# **ipaddresstools v1.2.12**

*Release 1.2.12*

**May 04, 2021**

# Contents:

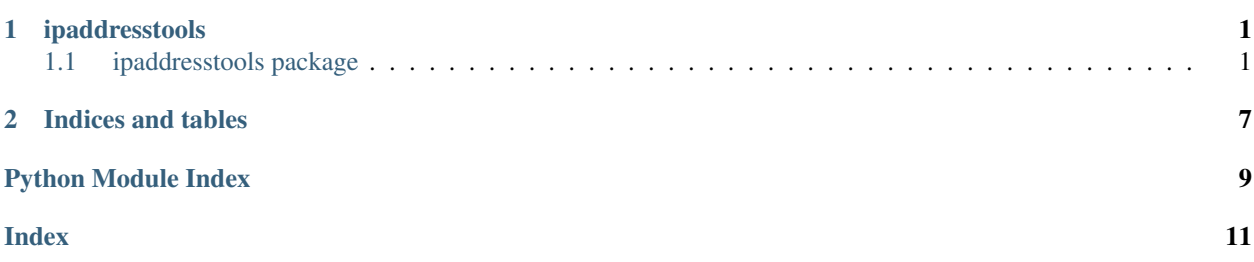

# CHAPTER 1

## ipaddresstools

## <span id="page-4-3"></span><span id="page-4-1"></span><span id="page-4-0"></span>**1.1 ipaddresstools package**

### **1.1.1 Submodules**

#### <span id="page-4-2"></span>**1.1.2 ipaddresstools.ipaddresstools module**

Script Name: ipaddresstools.py Script Type: Python Updated By: Benjamin P. Trachtenberg Date Written 1/11/2015 Description: Collection of tools for IP Address's

ipaddresstools.ipaddresstools.**all\_ip\_address\_in\_subnet**(*ip\_net*, *cidr*) Function to return every ip in a subnet

#### Parameters

- **ip\_net** (String) String format 192.168.1.1
- **cidr** (String) CIDR value of 0 to 32

Return type List

Returns A List of IPv4 Address's

ipaddresstools.ipaddresstools.**all\_subnets\_longer\_prefix**(*ip\_net*, *cidr*) Function to return every subnet a ip can belong to with a longer prefix

#### **Parameters**

- **ip\_net** (String) String format 192.168.1.1
- **cidr** (String) CIDR value of 0 to 32

Return type List

Returns A List of subnets

ipaddresstools.ipaddresstools.**all\_subnets\_possible**(*ip\_net*, *cidr*) Function to return every subnet a ip can belong to with a longer prefix

#### <span id="page-5-0"></span>**Parameters**

- **ip\_net** (String) String format 192.168.1.1
- **cidr** (String) CIDR value of 0 to 32

Return type List

#### Returns A List of subnets

```
ipaddresstools.ipaddresstools.all_subnets_shorter_prefix(ip_net, cidr, in-
```
Function to return every subnet a ip can belong to with a shorter prefix

#### Parameters

- **ip\_net** (String) String format 192.168.1.1
- **cidr** (String) CIDR value of 0 to 32
- **include\_default** (Boolean) True or False

#### Return type List

Returns A List of subnets

ipaddresstools.ipaddresstools.**cidr\_check**(*cidr*, *return\_cidr=True*) Function to verify a good CIDR value

#### **Parameters**

- $cidr$  (*Integer*) 30
- **return\_cidr** (Boolean) True or False

Return type String

#### Returns String

ipaddresstools.ipaddresstools.**get\_neighbor\_ip**(*ip\_addr*, *cidr='30'*) Function to figure out the IP's between neighbors address

#### **Parameters**

- $\cdot$  **ip\_addr** ( $String$ ) String format 192.168.1.1
- **cidr** (String) CIDR value of 30, or 31

#### Return type Tuple

Returns returns Our IP and the Neighbor IP in a tuple

ipaddresstools.ipaddresstools.**ip**(*ip\_addr*, *return\_tuple=True*) Function to check if a address is good

#### Parameters

- **ip\_addr** (String) String format 192.168.1.1
- **return\_tuple** (Boolean) True or False

Return type Tuple, or Boolean

Returns Tuple, or Boolean

ipaddresstools.ipaddresstools.**ip\_mask**(*ip\_addr\_and\_mask*, *return\_tuple=True*) Function to check if a address and CIDR mask is good

#### **Parameters**

*clude\_default=False*)

- <span id="page-6-0"></span>• ip addr and mask  $(String)$  – String format  $192.168.1.1/24$
- **return\_tuple** (Boolean) True or False

Return type Tuple, or Boolean

Returns Tuple, or Boolean

ipaddresstools.ipaddresstools.**mcast\_ip**(*ip\_addr*, *return\_tuple=True*) Function to check if a address is multicast

#### **Parameters**

- **ip\_addr** (String) String format 239.1.1.1
- **return\_tuple** (Boolean) True or False

Return type Tuple, or Boolean

Returns Tuple, or Boolean

ipaddresstools.ipaddresstools.**mcast\_ip\_mask**(*ip\_addr\_and\_mask*, *return\_tuple=True*) Function to check if a address is multicast and that the CIDR mask is good

#### Parameters

- **ip\_addr\_and\_mask** (String) String format 239.0.0.0/24
- **return\_tuple** (Boolean) True or False

Return type Tuple, or Boolean

Returns Tuple, or Boolean

ipaddresstools.ipaddresstools.**number\_check**(*check*, *return\_number=True*) Function to verify item entered is a number

#### Parameters

- **check** (Anything) What to check
- **return\_number** (Boolean) True or False

Return type Boolean

Returns Check return number for return options

ipaddresstools.ipaddresstools.**random\_cidr\_mask**(*lowest\_mask=16*)

Function to generate a random CIDR value

**Parameters lowest\_mask** (*Integer*) – An integer value for the lowest mask you want it to generate

Return type String

Returns A string of a random CIDR mask

ipaddresstools.ipaddresstools.**random\_mcast\_ip**() Function to generate a random multicast ip address

Return type String

Returns A multicast IP Address

ipaddresstools.ipaddresstools.**random\_mcast\_ip\_mask**(*lowest\_mask=16*)

Function to generate a random multicast ip address and cidr mask pair in the following format X.X.X.X/X

**Parameters lowest\_mask** (*Integer*) – An integer value for the lowest mask you want it to generate

#### <span id="page-7-0"></span>Return type String

Returns A multicast IP Address and CIDR pair in the following format X.X.X.X/X

ipaddresstools.ipaddresstools.**random\_ucast\_ip**() Function to generate a random unicast ip address

Return type String

Returns A unicast IP Address

ipaddresstools.ipaddresstools.**random\_ucast\_ip\_mask**(*lowest\_mask=16*)

Function to generate a random unicast ip address and cidr mask pair in the following format X.X.X.X/X

**Parameters lowest\_mask** (*Integer*) – An integer value for the lowest mask you want it to generate

Return type String

Returns A unicast IP Address and CIDR pair in the following format X.X.X.X/X

ipaddresstools.ipaddresstools.**subnet\_range**(*ip\_net*, *cidr*)

Function to return a subnet range value from a IP address and CIDR pair

#### Parameters

- **ip\_net** (String) String format 192.168.1.1
- **cidr** (String) CIDR value of 1 to 32

#### Return type Dict

Returns returns a dictionary of info

ipaddresstools.ipaddresstools.**ucast\_ip**(*ip\_addr*, *return\_tuple=True*)

Function to check if a address is unicast

#### **Parameters**

- **ip**  $\alpha$ ddr (String) String format 192.168.1.1
- **return\_tuple** (Boolean) True or False

Return type Tuple, or Boolean

Returns Tuple, or Boolean

ipaddresstools.ipaddresstools.**ucast\_ip\_mask**(*ip\_addr\_and\_mask*, *return\_tuple=True*) Function to check if a address is unicast and that the CIDR mask is good

#### **Parameters**

- **ip\_addr\_and\_mask** (String) String format 192.168.1.1/24
- **return\_tuple** (Boolean) True or False

Return type Tuple, or Boolean

Returns Tuple, or Boolean

ipaddresstools.ipaddresstools.**whole\_subnet\_maker**(*ip\_addr*, *cidr*) Function to return a whole subnet value from a IP address and CIDR pair

#### **Parameters**

- $\cdot$  **ip\_addr** ( $String$ ) String format 192.168.1.1
- $cidr$  (*String*) CIDR value of 0 to 32

### <span id="page-8-1"></span>Return type String

Returns returns the corrected whole subnet

## <span id="page-8-0"></span>**1.1.3 Module contents**

Init for ipaddresstools

# CHAPTER 2

Indices and tables

- <span id="page-10-0"></span>• genindex
- modindex
- search

Python Module Index

<span id="page-12-0"></span>i

ipaddresstools, [5](#page-8-0) ipaddresstools.ipaddresstools, [1](#page-4-2)

## Index

## <span id="page-14-0"></span>A

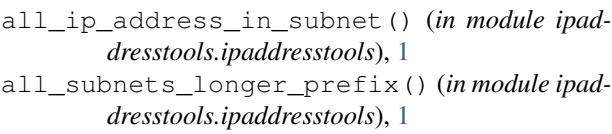

- all\_subnets\_possible() (*in module ipaddresstools.ipaddresstools*), [1](#page-4-3)
- all\_subnets\_shorter\_prefix() (*in module ipaddresstools.ipaddresstools*), [2](#page-5-0)

# C

cidr\_check() (*in module ipaddresstools.ipaddresstools*), [2](#page-5-0)

# G

get\_neighbor\_ip() (*in module ipaddresstools.ipaddresstools*), [2](#page-5-0)

# I

ip() (*in module ipaddresstools.ipaddresstools*), [2](#page-5-0) ip\_mask() (*in module ipaddresstools.ipaddresstools*), [2](#page-5-0) ipaddresstools (*module*), [5](#page-8-1)

ipaddresstools.ipaddresstools (*module*), [1](#page-4-3)

## M

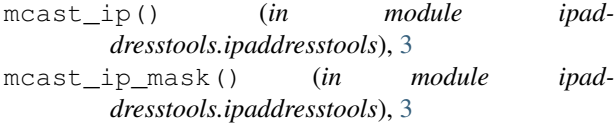

# N

number check() (*in module ipaddresstools.ipaddresstools*), [3](#page-6-0)

# R

random\_cidr\_mask() (*in module ipaddresstools.ipaddresstools*), [3](#page-6-0)

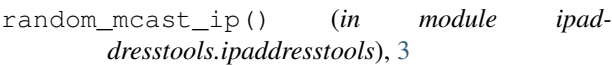

- random\_mcast\_ip\_mask() (*in module ipaddresstools.ipaddresstools*), [3](#page-6-0)
- random\_ucast\_ip() (*in module ipaddresstools.ipaddresstools*), [4](#page-7-0)
- random\_ucast\_ip\_mask() (*in module ipaddresstools.ipaddresstools*), [4](#page-7-0)

## S

subnet\_range() (*in module ipaddresstools.ipaddresstools*), [4](#page-7-0)

## U

ucast\_ip() (*in module ipaddresstools.ipaddresstools*), [4](#page-7-0) ucast\_ip\_mask() (*in module ipaddresstools.ipaddresstools*), [4](#page-7-0)

## W

whole\_subnet\_maker() (*in module ipaddresstools.ipaddresstools*), [4](#page-7-0)